## Package 'TiddlyWikiR'

August 29, 2016

Type Package Title Create dynamic reports using a TiddlyWiki template. Version 1.0.1 Date 2013-10-28 Author David Montaner <dmontaner@cipf.es> Maintainer David Montaner <dmontaner@cipf.es> Description Utilities to generate wiki reports in TiddlyWiki format.

URL <https://github.com/dmontaner/TiddlyWikiR>

License GPL-2 LazyData TRUE VignetteBuilder knitr **Depends**  $R$  ( $>= 2.14$ ), Imports methods Suggests knitr NeedsCompilation no Repository CRAN Date/Publication 2013-12-31 07:24:32

## R topics documented:

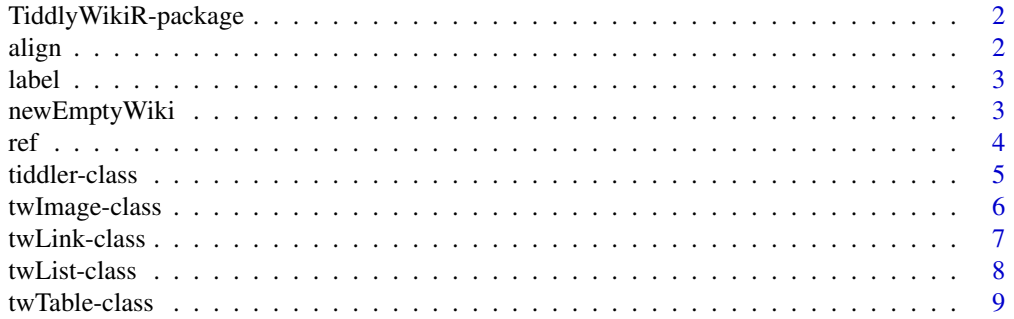

<span id="page-1-0"></span>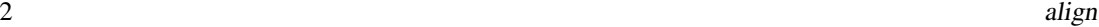

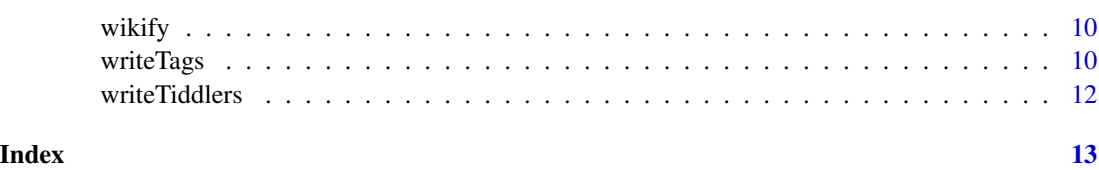

TiddlyWikiR-package *TiddlyWikiR: an R package for writing dynamic reports using a TiddlyWiki template.*

## Description

TiddlyWikiR is an R package for writing dynamic reports using TiddlyWiki as a template. The library implements S4 classes to organize and handle statistical results within R, and functions to insert those results into the wiki file.

A quick overview of the functionality of the library can be found in the HTML vignette. You can access to it by typing browseVignettes ("TiddlyWikiR")

Visit https://github.com/dmontaner/TiddlyWikiR for the most updated version of the package.

More documentation on TiddlyWikiR may be found at http://www.dmontaner.com/

More information about TiddlyWiki is available at http://tiddlywiki.comk

#### Author(s)

David Montaner <dmontaner@cipf.es>

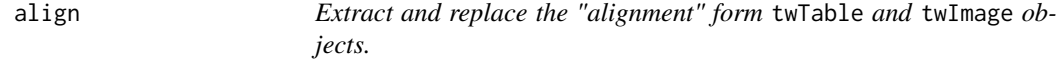

### Description

Generic function used to access the "align" slot in twTable and twImage objects.

### Author(s)

David Montaner <dmontaner@cipf.es>

#### See Also

[twTable](#page-8-1), [twImage](#page-5-1)

<span id="page-2-0"></span>

Generic function used to access the "label" slot in twLink and twImage objects.

#### Author(s)

David Montaner <dmontaner@cipf.es>

#### See Also

[twLink](#page-6-1), [twImage](#page-5-1)

newEmptyWiki *Creates a TiddlyWiki template to start working.*

#### Description

An empty TiddlyWiki file is created. It is intended to be used as a template where you will "write" your report and where you will automatically insert chunks of information taken from your R session results.

#### Usage

```
newEmptyWiki(file, overwrite = FALSE, TiddlySaver = TRUE)
```
#### Arguments

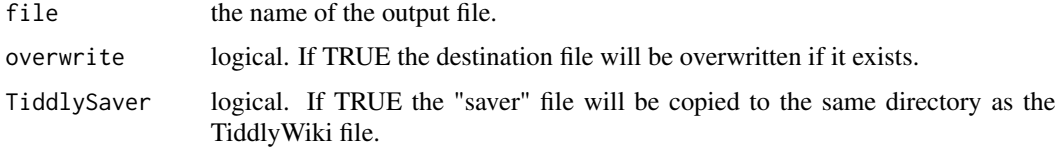

#### Details

The file is copied form the examples folder in the TiddlyWikiR library. It may not be the latest version of TiddlyWiki so you may want to visit <http://tiddlywiki.com> to get the newest one.

The TiddlySaver.jar file is also copied (unless indicated). This file is needed by some browsers to be able to save changes in TiddlyWiki (see <http://tiddlywiki.com/#TiddlySaver>).

Some useful plugins are installed within this local version (see <http://tiddlywiki.com/#Plugins>).

## <span id="page-3-0"></span>Value

The function tries to create an empty TiddlyWiki template file. A value of TRUE or FALSE is returned if the file could be created or not.

## Author(s)

David Montaner <dmontaner@cipf.es>

### See Also

file.copy

## Examples

```
## Not run:
newEmptyWiki ("myTemplate.html")
browseURL ("myTemplate.html")
```
## End(Not run)

ref *Extract and replace the "ref" form* twLink *and* twImage *objects.*

#### Description

Generic function used to access the "ref" slot in twLink and twImage objects.

## Author(s)

David Montaner <dmontaner@cipf.es>

#### See Also

[twLink](#page-6-1), [twImage](#page-5-1)

<span id="page-4-0"></span>

Object to store a TiddlyWiki tiddler information.

#### Usage

```
new ("tiddler", title, content, ...)
newTiddler (title, content, ...)
```
## **Slots**

title: title of the tiddler.

content: content of the tiddler.

tags: tags of the tiddler.

creator: indicates who created the tiddler.

modifier: indicates who modified the tiddler.

created: timestamp of the tiddler creation.

modified: timestamp of the tiddler modification.

changecount: number of times the tiddler was changed.

### Methods

Methods are implemented to access and set all slots form a tiddler object. The most useful ones may be:

- tdTitle
- tdContent
- tdTags
- tdCreator

But tdModifier, tdCreated, tdModified and tdChangecount are also implemented.

#### Author(s)

David Montaner <dmontaner@cipf.es>

```
tiddler1 <- new ("tiddler", title = "MyNewTiddler1", content = "the first content")
tiddler2 <- newTiddler (title = "MyNewTiddler2", content = "the second content", creator = "me")
```
<span id="page-5-1"></span><span id="page-5-0"></span>

Some utilities to insert images into TiddlyWiki.

#### Details

Resizing is done using http://www.tiddlytools.com/#ImageSizePlugin where (w,h) indicates the desired width and height (in CSS units, e.g., px, em, cm, in, or %).  $\left[img(w+,h+)[...]... \right]$ 

## Usage

new ("twImage", imgf, ...) twImage (imgf, ...)

## Slots

imgf: the image file. label: label of the image. ref: optional; a target tiddler or URL to be redirected to. align: alignment of the image. May be NA, "r" or "l". width: width scaling factor. height: height scaling factor.

## Methods

imgf: access the imgf slot.

label: access the label slot.

ref: access the ref slot.

align: access the align slot.

width: access the width slot.

height: access the height slot.

#### Author(s)

David Montaner <dmontaner@cipf.es>

#### See Also

[twTable](#page-8-1) and [twLink](#page-6-1)

#### <span id="page-6-0"></span>twLink-class 7

#### Examples

```
new ("twImage", imgf = "myImageFile.png")
twImage ("myImageFile.png")
wikify (twImage ("myImageFile.png"))
```
## twLink-class *A class to handle TiddlyWiki links.*

## <span id="page-6-1"></span>Description

Some utilities to insert internal or external links into TiddlyWiki.

#### Usage

new ("twLink", label, ref) twLink ("the text here", ref = "the target here")

#### **Slots**

label: the visible text or anchor.

ref: the target or URL to be redirected to.

#### Methods

label and label (object) <- value: Access and set label. ref and ref (object) <- value: Access and set ref.

## Author(s)

David Montaner <dmontaner@cipf.es>

## See Also

[twTable](#page-8-1) and [twImage](#page-5-1)

```
new ("twLink", label = "the text here", ref = "aTiddlerNameHere")
twLink (label = "the text here", ref = "http://www.r-project.org/")
twLink ("here", ref = "http://www.dmontaner.com")
paste ("see my home page",
      twLink ("here", ref = "http://www.dmontaner.com"), ", I hope you like it.")
```
<span id="page-7-0"></span>

Some utilities to insert ordered and unordered lists into TiddlyWiki.

## Usage

new ("twList", elements, level, type)

twList (elements, ...)

## Slots

elements: a character vector of the elements of the list.

level: a numeric vector indicating the level of indentation of each of the elements of the list.

type: a character vector indicating the desired bullet type. Allowed values are: "o" for "ordered" type elements and "u" for unordered.

#### Author(s)

David Montaner <dmontaner@cipf.es>

#### See Also

[twLink](#page-6-1) and [twImage](#page-5-1) [twTable](#page-8-1)

```
list1 <- new ("twList", elements = c("line one", "line two", "line three"),
              level = c(1, 2, 2), type = c("u", "o", "o"))list2 <- twList (LETTERS[1:5])
wikify (list1)
wikify (list2)
```
<span id="page-8-1"></span><span id="page-8-0"></span>

A class to handle TiddlyWiki tables.

## Details

Missing values are allowed for the entries of the table in the "dat" slot. Missing data in in the "ref" or "color" slots are interpreted as no reference to be linked or not color to be used in the cell. If sortable = TRUE the plugin needs to be installed.

#### Usage

new ("twTable", dat, ...)

twTable (dat, ref, color, ...)

## **Slots**

dat: a data.frame containing the table values.

ref: character matrix of the target or URL to be redirected to from each cell of the table.

color: character matrix indicating the color of each cell of the table.

bgcolor: character matrix indicating the background color of each cell of the table.

includeRowNames: logical; if TRUE row names of "dat" are used as row names of the table.

includeColNames: logical; if TRUE column names of "dat" are used as column names of the table.

rowref: a character vectors of references to be linked from the row names of the table.

colref: a character vectors of references to be linked from the column names of the table.

align: a character vector indicating the alignment of each column of the table; may be missing or one of "l", "c" or "r".

title: a title or header for the table.

footer: a footer for the table.

sortable: if TRUE the columns of the table may be sorted by clicking on their column names.

digits: number of digits to be displayed in numerical, non integer columns. Default is 3.

#### Author(s)

David Montaner <dmontaner@cipf.es>

#### See Also

[twLink](#page-6-1) and [twImage](#page-5-1)

#### Examples

```
myData <- as.data.frame (matrix (rnorm (12), ncol = 4))
myTable <- new ("twTable", dat = myData)
wikify (myTable)
```
<span id="page-9-2"></span>wikify *Format R objects to be inserted into TiddlyWiki.*

#### **Description**

Generic function used to do the final formatting of R objects so that they can be introduced into a TiddlyWiki template file.

## Details

At the moment, specific methods are described for classes: tiddler, twImage, twLInk, twList and twTable. A character vector will be inserted "as is" into the TiddlyWiki file; each element of the vector will be a line within the file. Any other R object will be introduced as "code" chunks into the file using the standard R results display.

The function is not intended to be called directly but from within the functions writeTiddlers and writeTags.

#### Value

A character vector. Each element is intended to be a line within the TiddlyWiki template file.

#### Author(s)

David Montaner <dmontaner@cipf.es>

## See Also

[writeTiddlers](#page-11-1), [writeTags](#page-9-1), capture.output

<span id="page-9-1"></span>writeTags *Replace tags within a TiddlyWiki file.*

### **Description**

The function replaces one or more tags within a TiddlyWiki template file. It is intended to insert the results of the analysis within already existing tiddlers.

#### Usage

```
writeTags(x, tag = names(x), rep = x, file,
  infile = file, outfile = file, verbose = TRUE)
```
<span id="page-9-0"></span>

#### <span id="page-10-0"></span>writeTags 2012 and 2012 and 2012 and 2012 and 2012 and 2012 and 2012 and 2012 and 2012 and 2012 and 2012 and 201

#### Arguments

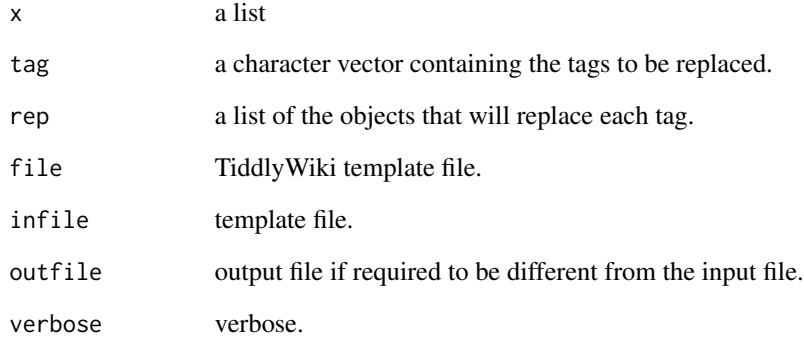

#### Details

A list with the tags to be replaced in its 'names' and the replacement objects in its 'elements' is required by the function.

Alternatively a character vector of tags and a list of replacements objects may be provided. When there is just one tag to be replaced 'x' or 'rep' may not be wrapped into the list structure; 'x' would be then a character vector of length one and 'rep' may be any object in R.

By default the TiddlyWiki template "file" will be overwritten. The options "infile" and "outfile" may be used not to overwrite the template.

A recommendation is to use something like @this\_is\_my\_tag@ as a 'tag' to be replaced. This character string is generally unique so there Will not be any problem in overwriting it. Also the @ indicates a highlight in the TiddlyWiki syntax so you will track your tags easily in your writing.

## Author(s)

David Montaner <dmontaner@cipf.es>

## See Also

[writeTiddlers](#page-11-1), [wikify](#page-9-2), gsub

```
## Not run:
 writeTags (x, tag = names (x), rep = x, file = "myTemplate.html")## End(Not run)
```
<span id="page-11-1"></span><span id="page-11-0"></span>

Inserts a tiddler into the desired TiddlyWiki file.

## Usage

```
writeTiddlers(tid = NULL, file, infile = file,
  outfile = file, check = TRUE, verbose = TRUE)
```
## Arguments

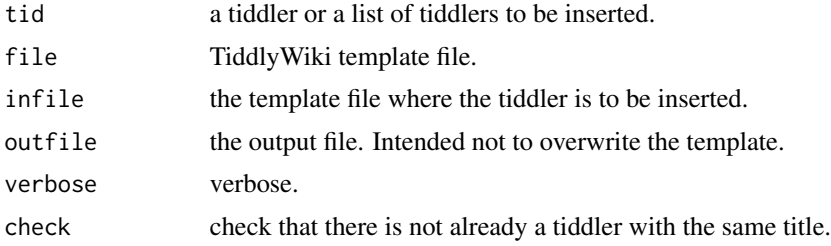

## Details

By default the TiddlyWiki template "file" will be overwritten. The options "infile" and "outfile" may be used not to overwrite the template.

## Author(s)

David Montaner <dmontaner@cipf.es>

### See Also

[wikify](#page-9-2)

# <span id="page-12-0"></span>Index

∗Topic align align , [2](#page-1-0) ∗Topic convert wikify , [10](#page-9-0) ∗Topic image align , [2](#page-1-0) label, [3](#page-2-0) ref , [4](#page-3-0) twImage-class , [6](#page-5-0) ∗Topic insert writeTiddlers , [12](#page-11-0) ∗Topic label label, [3](#page-2-0) ∗Topic link label, [3](#page-2-0) ref , [4](#page-3-0) twLink-class , [7](#page-6-0) ∗Topic list twList-class , [8](#page-7-0) ∗Topic paste wikify , [10](#page-9-0) ∗Topic ref ref , [4](#page-3-0) ∗Topic replace writeTags , [10](#page-9-0) ∗Topic table align , [2](#page-1-0) twTable-class , [9](#page-8-0) ∗Topic tag writeTags, [10](#page-9-0) ∗Topic template newEmptyWiki , [3](#page-2-0) ∗Topic tiddler tiddler-class , [5](#page-4-0) writeTiddlers , [12](#page-11-0) ∗Topic wiki align , [2](#page-1-0) label, [3](#page-2-0) newEmptyWiki , [3](#page-2-0)

```
ref
,
4
    tiddler-class
,
5
    twImage-class
,
6
    twLink-class
,
7
    twList-class
,
8
    twTable-class
,
9
    wikify
, 10
[,twTable-method
(twTable-class
)
,
9
align
,
2
align,twImage-method
(twImage-class
)
,
6
align,twTable-method
(twTable-class
)
,
9
align<-
(align
)
,
2
align<-,twImage-method
(twImage-class
)
,
         6
align<-,twTable-method
(twTable-class
)
,
         \mathbf Qas.character,twImage-method
(wikify
)
, 10
as.character,twLink-method
(wikify
)
, 10
bgcolor
(twTable-class
)
,
9
bgcolor<-
(twTable-class
)
,
9
color
(twTable-class
)
,
9
color<-
(twTable-class
)
,
9
colref
(twTable-class
)
,
9
colref<-
(twTable-class
)
,
9
dat
(twTable-class
)
,
9
dat<-
(twTable-class
)
,
9
digits
(twTable-class
)
,
9
digits<-
(twTable-class
)
,
9
dim,twTable-method
(twTable-class
)
,
9
elements
(twList-class
)
,
8
elements<-
(twList-class
)
,
8
footer
(twTable-class
)
,
9
footer<-
(twTable-class
)
,
9
height
(twImage-class
)
,
6
```

```
height<- (twImage-class), 6
```

```
imgf (twImage-class), 6
imgf<- (twImage-class), 6
includeColNames (twTable-class), 9
includeColNames<- (twTable-class), 9
includeRowNames (twTable-class), 9
includeRowNames<- (twTable-class), 9
initialize,tiddler-method
        (tiddler-class), 5
initialize,twImage-method
        (twImage-class), 6
initialize,twLink-method
        (twLink-class), 7
initialize,twList-method
        (twList-class), 8
initialize,twTable-method
        (twTable-class), 9
insert (writeTiddlers), 12
label, 3
label,twImage-method (twImage-class), 6
label,twLink-method (twLink-class), 7
```

```
label<- (label), 3
label<-,twImage-method (twImage-class),
        6
label<-,twLink-method (twLink-class), 7
level (twList-class), 8
level<- (twList-class), 8
```

```
newEmptyWiki, 3
newTiddler (tiddler-class), 5
```
## ref, [4](#page-3-0)

```
ref,twImage-method (twImage-class), 6
ref,twLink-method (twLink-class), 7
ref,twTable-method (twTable-class), 9
ref<- (ref), 4
ref<-,twImage-method (twImage-class), 6
ref<-,twLink-method (twLink-class), 7
ref<-,twTable-method (twTable-class), 9
rowref (twTable-class), 9
rowref<- (twTable-class), 9
```

```
show,twLink-method (twLink-class), 7
sortable (twTable-class), 9
sortable<- (twTable-class), 9
```

```
tdChangecount (tiddler-class), 5
tdChangecount<- (tiddler-class), 5
```
tdContent *(*tiddler-class*)*, [5](#page-4-0) tdContent<- *(*tiddler-class*)*, [5](#page-4-0) tdCreated *(*tiddler-class*)*, [5](#page-4-0) tdCreated<- *(*tiddler-class*)*, [5](#page-4-0) tdCreator *(*tiddler-class*)*, [5](#page-4-0) tdCreator<- *(*tiddler-class*)*, [5](#page-4-0) tdModified *(*tiddler-class*)*, [5](#page-4-0) tdModified<- *(*tiddler-class*)*, [5](#page-4-0) tdModifier *(*tiddler-class*)*, [5](#page-4-0) tdModifier<- *(*tiddler-class*)*, [5](#page-4-0) tdTags *(*tiddler-class*)*, [5](#page-4-0) tdTags<- *(*tiddler-class*)*, [5](#page-4-0) tdTitle *(*tiddler-class*)*, [5](#page-4-0) tdTitle<- *(*tiddler-class*)*, [5](#page-4-0) tiddler *(*tiddler-class*)*, [5](#page-4-0) tiddler-class, [5](#page-4-0) TiddlyWikiR *(*TiddlyWikiR-package*)*, [2](#page-1-0) TiddlyWikiR-package, [2](#page-1-0) title,twTable-method *(*twTable-class*)*, [9](#page-8-0) title<- *(*twTable-class*)*, [9](#page-8-0) twImage, *[2](#page-1-0)[–4](#page-3-0)*, *[7](#page-6-0)[–9](#page-8-0)* twImage *(*twImage-class*)*, [6](#page-5-0) twImage-class, [6](#page-5-0) twLink, *[3,](#page-2-0) [4](#page-3-0)*, *[6](#page-5-0)*, *[8,](#page-7-0) [9](#page-8-0)* twLink *(*twLink-class*)*, [7](#page-6-0) twLink-class, [7](#page-6-0) twList *(*twList-class*)*, [8](#page-7-0) twList-class, [8](#page-7-0) twTable, *[2](#page-1-0)*, *[6](#page-5-0)[–8](#page-7-0)* twTable *(*twTable-class*)*, [9](#page-8-0) twTable-class, [9](#page-8-0) type *(*twList-class*)*, [8](#page-7-0) type<- *(*twList-class*)*, [8](#page-7-0)

```
width (twImage-class), 6
width<- (twImage-class), 6
wikify, 10, 11, 12
wikify,character-method (wikify), 10
wikify,tiddler-method (wikify), 10
wikify,twImage-method (wikify), 10
wikify,twLink-method (wikify), 10
wikify,twList-method (wikify), 10
wikify,twTable-method (wikify), 10
writeTags, 10, 10
writeTiddlers, 10, 11, 12
```